# HAVELIN

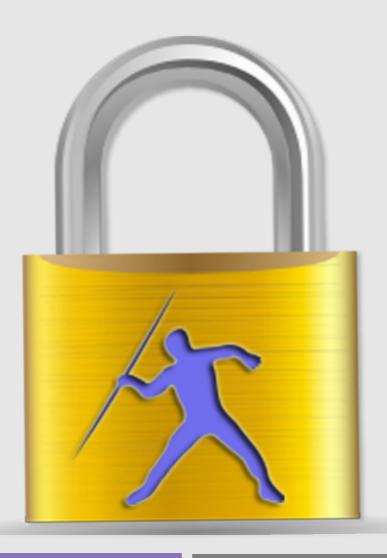

# SECURE & EASY FILE ENCRYPTION

Manual, additional detailed information

OFFICE@I-FORMULA.COM

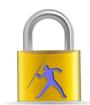

# **File Encryption**

#### Drag & Drop

Simply drag & drop the file you want to encrypt on the Havelin's window and enter, verify your password afterwards press the "Encrypt file" button, the file will be encrypted and the original file will be **replaced**!!

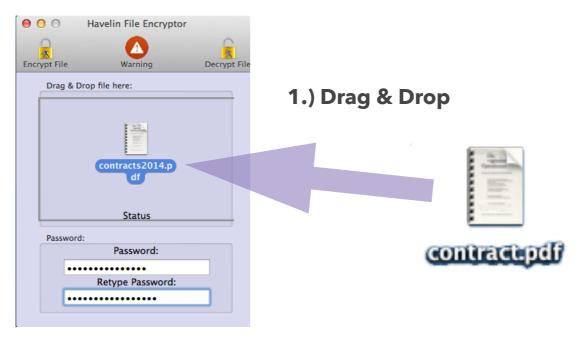

3.) Press "Encrypt file"

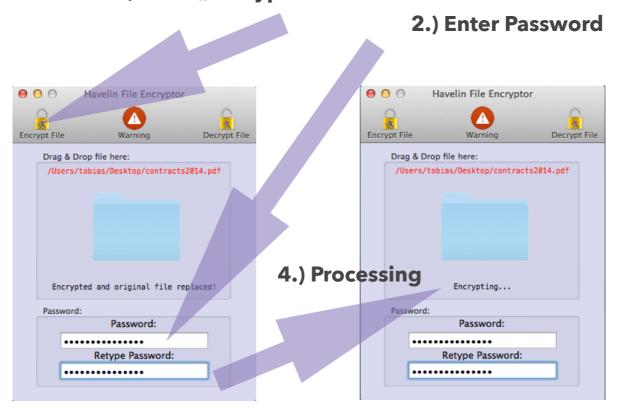

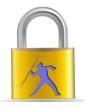

## **File Decryption**

#### **Drag & Drop**

Simply drag & drop the file you want to decrypt on the Havelin's window and enter, verify your password and press the "Decrypt file" button, the file will be decrypted and your where asked, where to save the decrypted copy of the file! Of course decrypting only works, if the encrypted file was originally encrypted with the Havelin software! There is no warning message for a wrong password, simply the decrypted file will not work! We have chosen this option for security reasons, to make it mach harder for potential attacker!

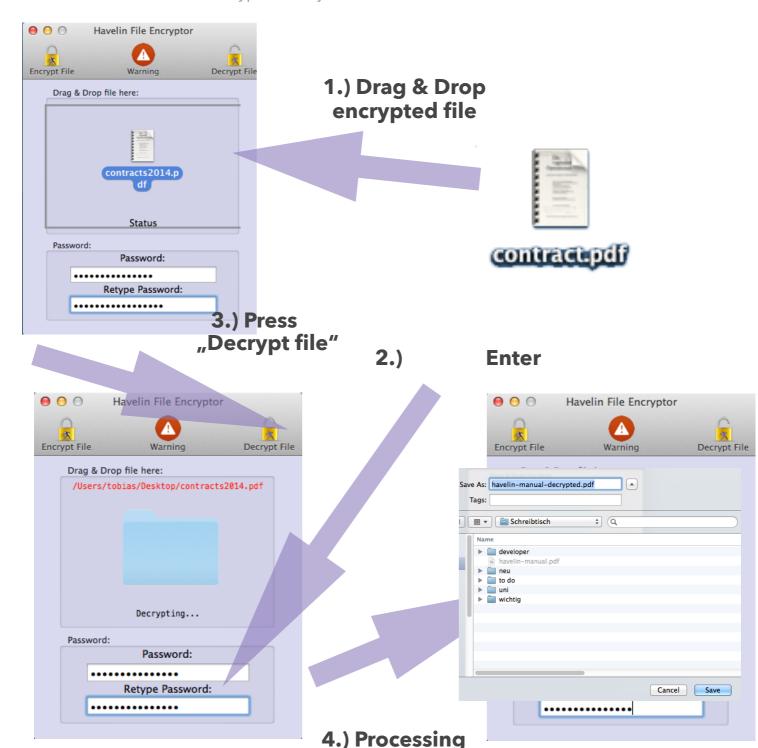

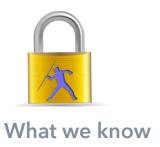

#### **Known Limitations**

encryption, decryption software, meaning that it was NOT developed for bulk processing! Havelin does not like special characters in a filename like umlauts (ü,ö,ä) or #()!"§/%\$ e.g. Files with these characters will not processed this time! Be sure your password is not to long! (8-12 characters) are the best choice! To long

Havelin is a single file

password line sentences with special chr. result in an opening error! Rename the file to standard characters utf-8 to encrypt it. Havelin do process file archives like (zip, rar, dmg,e.g.). Opening an archive, which has been already encrypted with havelin, will show an error, while opening until it its decrypted again!

When a file was encrypted with Havelin the associated software (pdf, word, e.g) will not be able to open it any more and inform you that the file is corrupted ! That's normal! The decrypted file will look like the original not encrypted version, but actually will not work, nor open or operate, until it is decrypted with the correct password using the Havelin software!

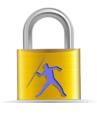

## **Security**

**AES 256** 

Havelin uses an extrem strong algorithm to encrypt your files, to grant no

access and no data leaks I

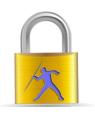

#### **Support**

#### Contact us

Having problems?
Don't hesitate to
contact us for
individual support!
Our support
response time set
standards and is very

quick, we are looking forward to help you as soon as possible! Our goal are **very** satisfied customers, this and many other facts situated us as one of the world leading Mac and iOS software engineering companies:

office@i-formula.com

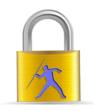

## Havelin -Performance, Benchmark

| Havelin<br>performance |                                  |             |             |             |             |
|------------------------|----------------------------------|-------------|-------------|-------------|-------------|
| Hardware:              | imac i3                          |             |             |             |             |
| Storage device:        |                                  | SSD         | SSD         | HD          | HD          |
|                        |                                  | PDF MB      | PDF MB      | PDF MB      | PDF MB      |
| Filetyp:               | PDF                              | 308,8       | 407         | 308,8       | 407         |
|                        |                                  |             |             |             |             |
| Time:                  | Encryption time (sec):           | 3,65        | 5,33        | 6,78        | 9,36        |
|                        | Decryption time (sec):           | 3,91        | 4,96        | 6,33        | 8,76        |
|                        |                                  |             |             |             |             |
|                        | _                                |             |             |             |             |
| Average Time:          | Encryption<br>time (sec/<br>MB): | 0,011819948 | 0,013095823 | 0,021955959 | 0,022997543 |
|                        | Enrcyption time (sec/<br>GB):    | 11,81994819 | 13,0958231  | 21,95595855 | 22,997543   |
|                        |                                  |             |             |             |             |
|                        | Decryption time (sec/<br>MB):    | 0,012661917 | 0,012186732 | 0,020498705 | 0,021523342 |
|                        | Enrcyption time (sec/GB):        | 12,6619171  | 12,18673219 | 20,49870466 | 21,52334152 |

Warnings, exclusion of warranty, liability and guarantee!!

!Exclusion of liability! Exclusion of warranty and guarantee!

That powerful validation, and our reputation for safety, durability, reliability, and ease of use, has also driven our consumer dedication further than ever anticipated. Moving forward, our commitment to "Perfection" remains steadfast: we will never compromise quality. We will continue to invest tremendous resources in the technology and talent necessary to improve our products wherever possible; and we will always strive to deliver maximum customer satisfaction!

Changes as well as spelling and typing errors may appear, the author of this document is not responsible for theses errors. The manual is a "living document", which is constantly expanded and improved! Exclusion of damages claims, warranty -!Exclusion of liability! Exclusion of warranty and guarantee!

The app author reserves the right not to be responsible for the topicality, correctness, completeness or quality of the information provided. Liability claims against the author which refer to damages of material or immaterial nature caused by use or disuse of the presented information or by the use of faulty and incomplete information are generally excluded.

Copyright 2016 i-formula.com email contact, help: office@i-formula.com version 1.62

Requirements: > Mac OS X 10.10

Content is available under Creative Commons Attribution-Share Alike 3.0 license unless otherwise noted.

iPhone, iOS, iMac,Mac, Mac OS X, are registered trademarks by Apple

Facebook is a registered trademark by Facebook Inc.